## Cheatography

## Callum's Emacs Cheat Sheet by [jamescrysis](http://www.cheatography.com/jamescrysis/) via [cheatography.com/20607/cs/3352/](http://www.cheatography.com/jamescrysis/cheat-sheets/callum-s-emacs)

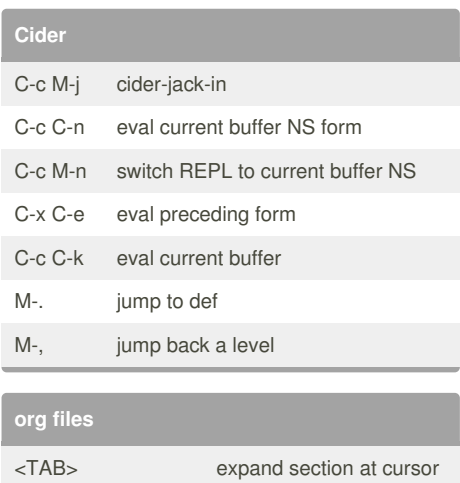

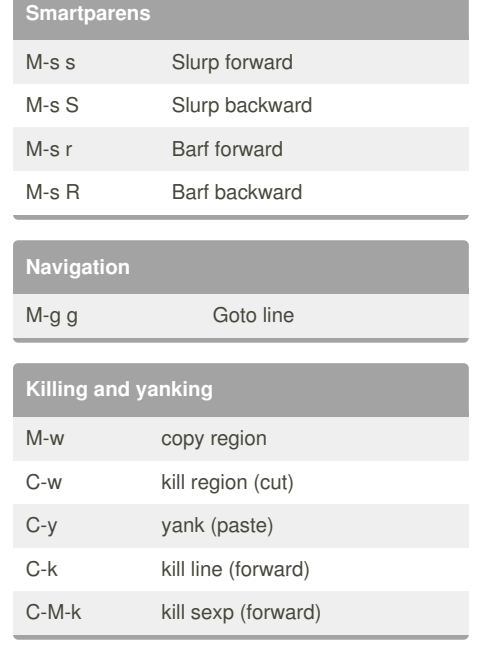

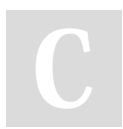

C-u C-u C-u <TAB>

**projectile**

## By **jamescrysis**

C-c p s g grep in current project

[cheatography.com/jamescrysis/](http://www.cheatography.com/jamescrysis/)

expand all sections

## Not published yet.

Last updated 27th March, 2015. Page 1 of 1.

Sponsored by **Readability-Score.com** Measure your website readability! <https://readability-score.com>